## Technology Competencies

(Adopted form the Boston Public Schools K-12)

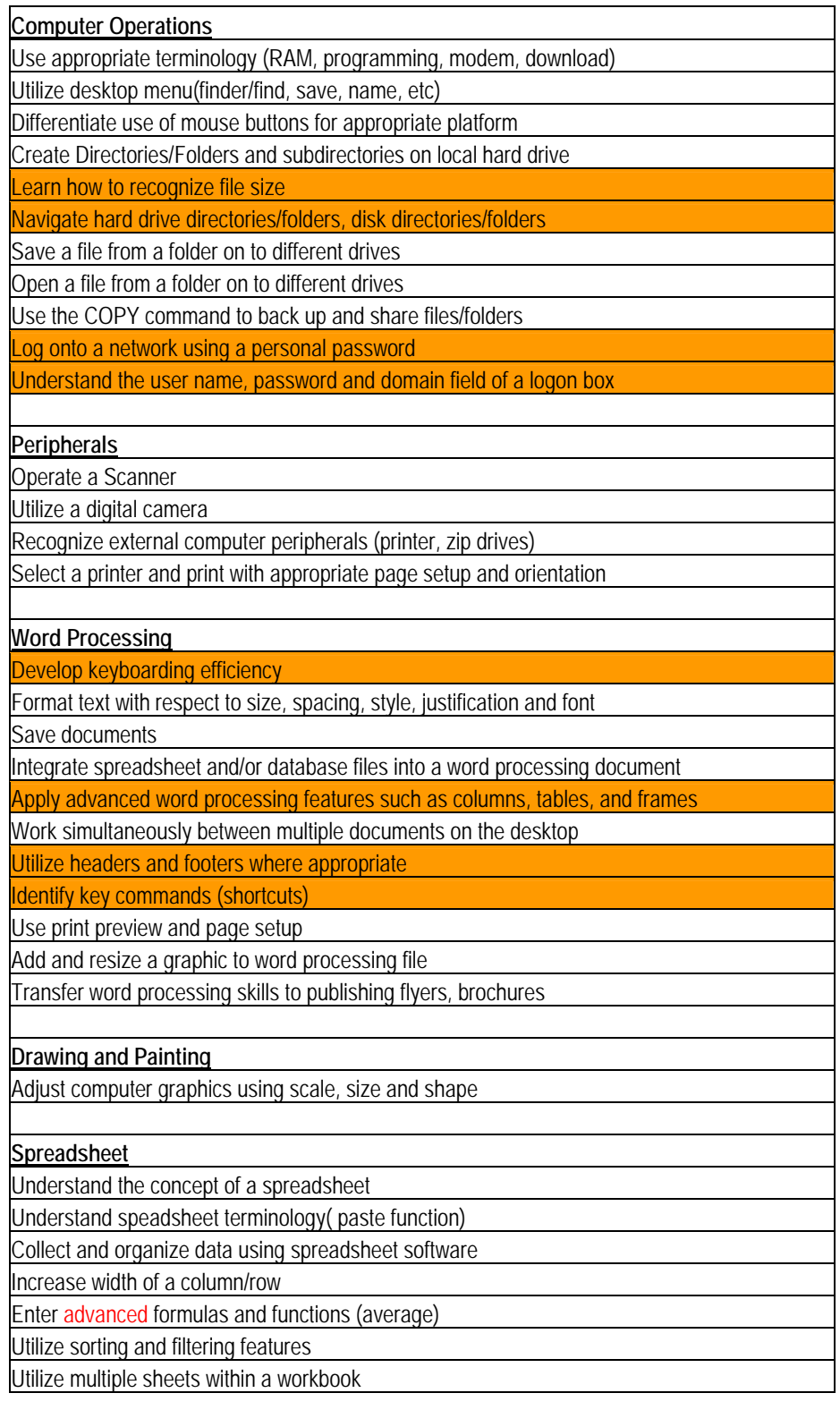

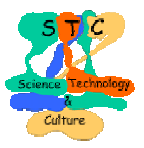

## STC (Science, Technology & Culture: Empowering Learners )

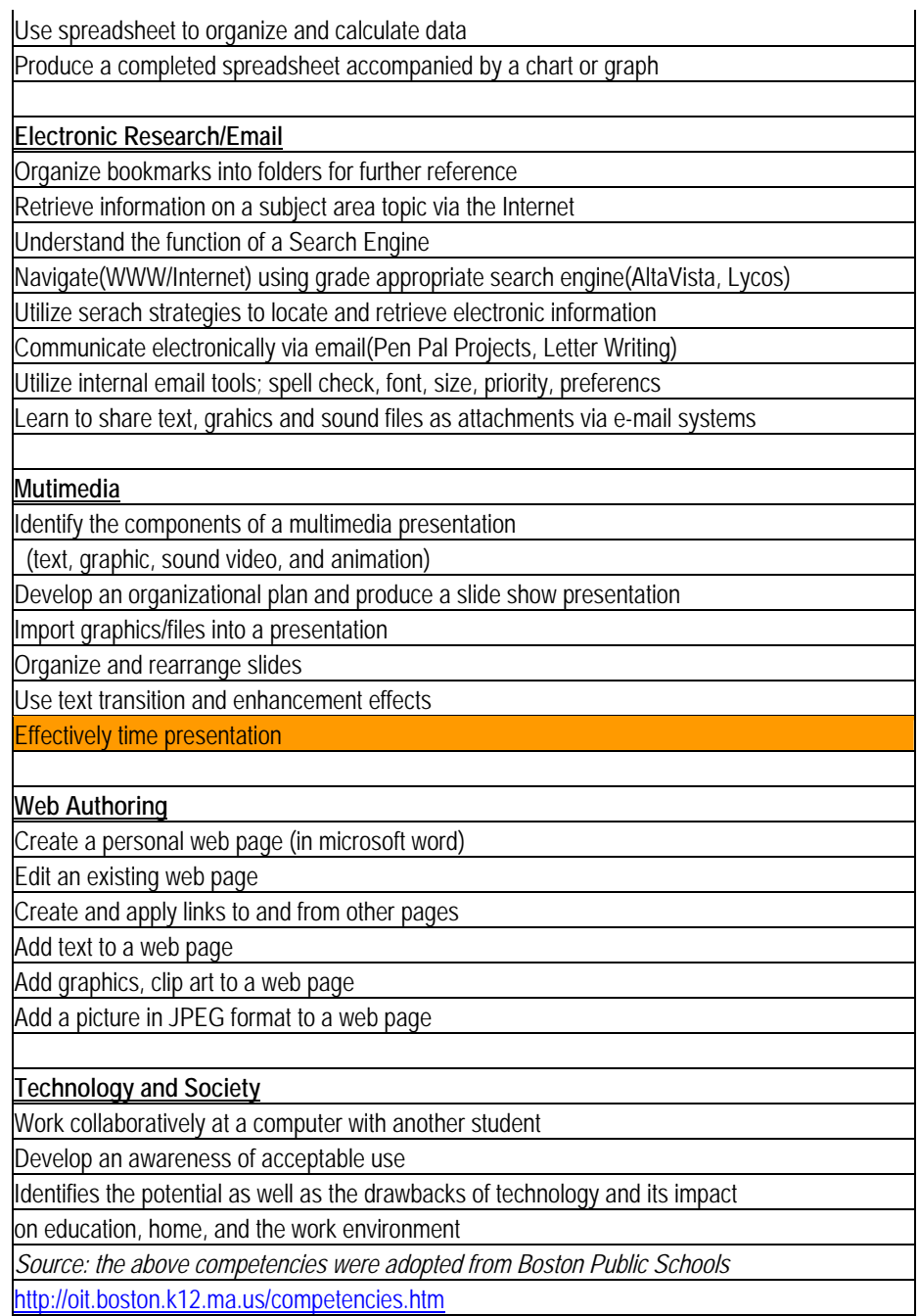

## **REFERENCES**

- 1. ISTE National Educational Technology Standards for Students [http://cnets.iste.org/students/s\\_stands.html](http://cnets.iste.org/students/s_stands.html)
- 2. American Association for the Advancement of Science. (2001). *Atlas of Science Literacy*. Washington, DC: American Association for the Advancement of Science & National Science Teachers Association.
- 3. National Research Council. 1996. *National Science Education Standards* Washington, DC: National Academy Press

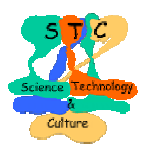

## STC (Science, Technology & Culture: Empowering Learners )

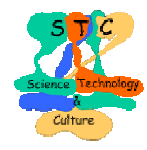